## "Ein Telefon, Ein Webbrowser Videokonferenzen auf der ganzen Welt führen" conferencing.vodafone.de

## Vodafone Conferencing

"Räumlich getrennte Teams effektiver führen, Reisekosten reduzieren, Präsentationen verbessern und Ihren Geschäftserfolg steigern."

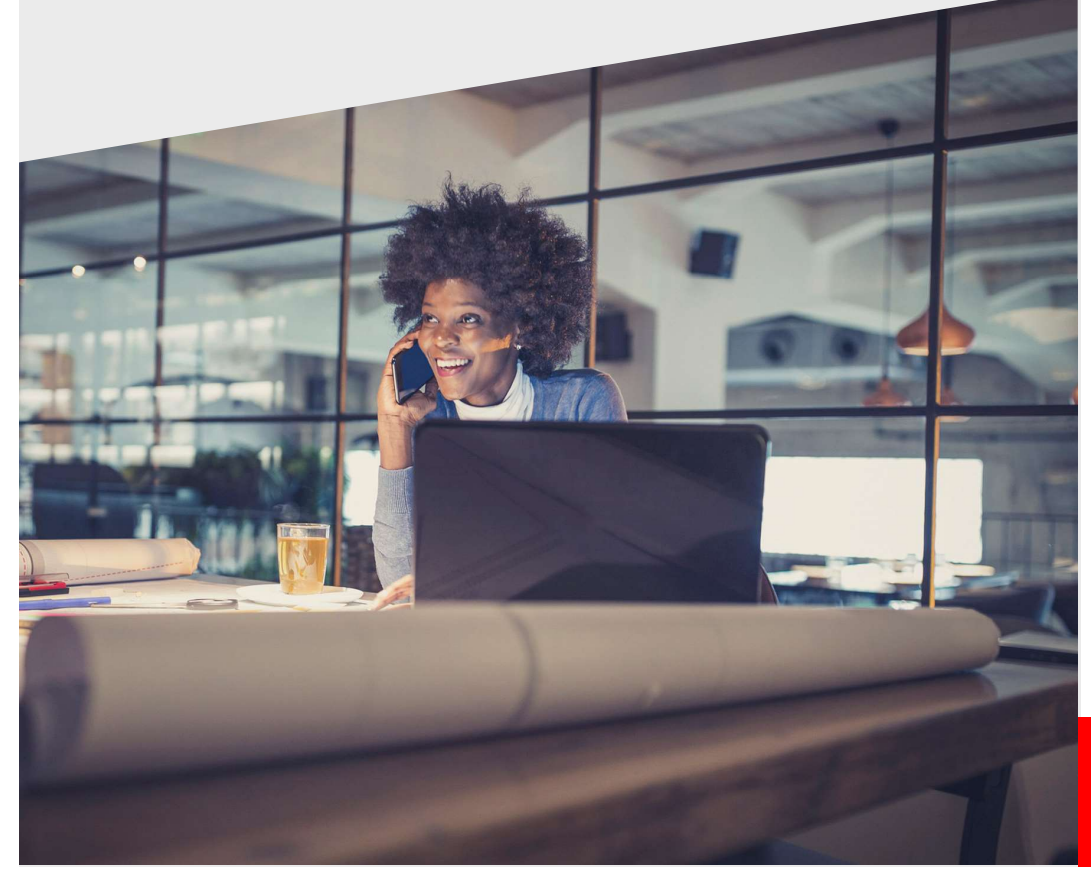

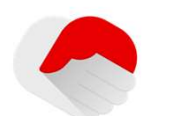

Vertrieb und Beratung Bleiben Sie näher an Ihren Kunden und erhöhen Sie Ihre Reichweite. Verteilen Sie Informationen einfach und schnell an Ihre Partner und an Ihre Kunden weltweit.

## Marketing

Kommunizieren Sie effizienter mit Ihren Kunden, koordinieren Sie funktionsübergreifend Teams und treffen Sie wichtige Entscheidungen in kürzester Zeit.

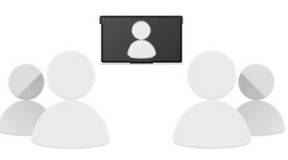

Schulung und Support Führen Sie Schulungen ortsunabhängig durch. Verbessern Sie Ihre Kundenkontakte durch effizientere Lösungen von Problemen

Haben wir Ihr Interesse geweckt und sind an einer Vorführung interessiert? Besuche Sie uns auf unserer Webseite. Wir beraten Sie gern. conferencing.vodafone.de

Wie unterstützt Sie dieser Service?

Vodafone Conferencing unterstützt Ihr Geschäft in vielerlei Hinsicht.

## Kosten sparen

Wie unterstützt Sie dieser Service?<br>Vodafone Conferencing unterstützt Ihr<br>Geschäft in vielerlei Hinsicht.<br>Kosten sparen<br>Dank hochqualitativer Audio- und Web-<br>Meetings sparen Sie Reisekosten,<br>insbesondere bei Auslandskontak Meetings sparen Sie Reisekosten, insbesondere bei Auslandskontakten.

## Schnellere Entscheidungen

Vodafone Conferencing verringert Reisen, Geschäft in vielerlei Hinsicht.<br>
Kosten sparen<br>
Dank hochqualitativer Audio- und Web-<br>
Meetings sparen Sie Reisekosten,<br>
insbesondere bei Auslandskontakten.<br>
Schnellere Entscheidungen<br>
Vodafone Conferencing verringert Reis Meetings an unterschiedlichen Standorten durchzuführen. Gemeinsame Projekte können online diskutiert werden. Erforderliche Entscheidungen können schneller getroffen werden. vodarone Conterencing verringert Reisen,<br>beispielsweise um Team- oder Kunden<br>Meetings an unterschiedlichen<br>Standorten durchzuführen. Gemeinsame<br>Projekte können online diskutiert<br>werden. Erforderliche Entscheidungen<br>können

## Erhöhen Sie Ihre Kundenreichweite

Machen Sie sich unabhängig vom Kunden. Sogar Ihre internationalen Partner können direkt über ein paar einfache Schritte kontaktiert werden.

## Organisieren von Online Seminaren

Ob es sich um eine kurze Schulung der Mitarbeiter, um eine umfassende Software Schulung oder einen Machen Sie sich unabnängig vom<br>Standort – seien Sie näher an Ihren<br>Kunden. Sogar Ihre internationalen<br>Partner können direkt über ein paar<br>einfache Schritte kontaktiert werden.<br>Organisieren von Online Seminaren<br>Ob es sich u Conferencing können die Teilnehmer ein Seminar direkt von ihrem Schreibtisch aus verfolgen.

## Verbindung über Video-Integration

Bei Tagungen und Seminaren können Sie mit Webcam und Video-Integration Inhalte klarer, persönlicher und anschaulicher für Gruppen jeglicher Größe.

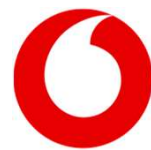

"Vodafone Conferencing bietet einen einfachen und leistungsfähigen Audio und Web-Conferencing Service. Nutzen Sie diese Anwendung sowie die breite Palette von Funktionen."

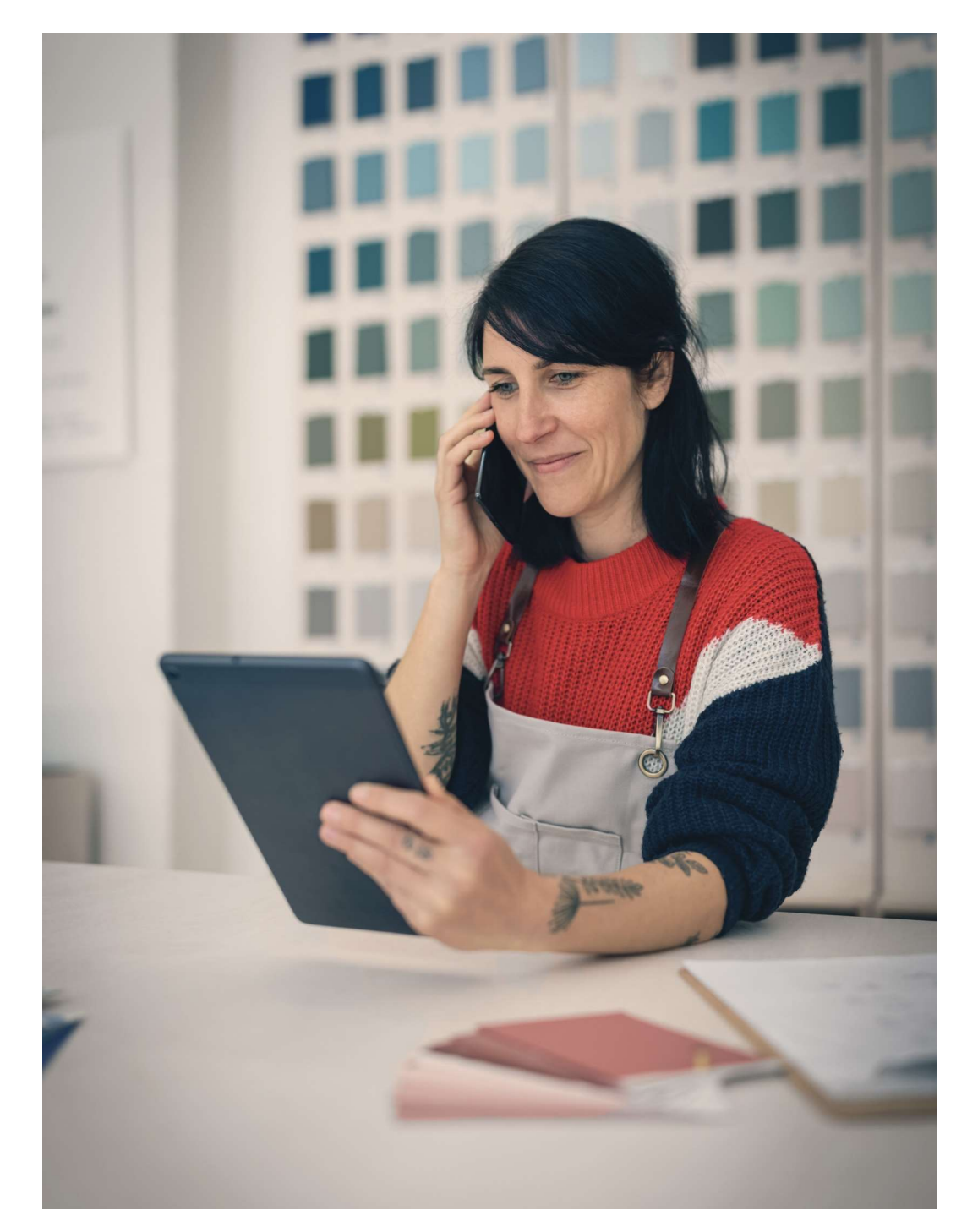

## Werkzeuge für Ihr Meeting

## Konferenzschaltung

## Telefonkonferenz

Erstellen Sie Konferenzschaltungen für bis zu 700 Personen. Einfach einwählen und Ihre Werkzeuge für Ihr Meeting<br>-<br>Telefonkonferenz<br>- Erstellen Sie Konferenzschaltungen für bis zu 700 Personen. Einfach einwählen und Ihre<br>- Persönliche Meeting-ID eingeben, um das Meeting zu betreten – jederzeit und unabhängig Werkzeuge für Ihr Meeting<br>
Konferenzschaltung<br>
Telefonkonferenz<br>
Erstellen Sie Konferenzschaltungen für bis zu 700 Personen. Einfach einwählen und Ihre<br>
persönliche Meeting-ID eingeben, um das Meeting zu betreten – jederze Fistellen Sie Konferenzschaltungen für bis zu 700 Personen. Einfach einwählen und Ihre<br>Persönliche Meeting-ID eingeben, um das Meeting zu betreten – jederzeit und unabhängig<br>vom Standort. Erweitern Sie - ohne Aufpreis - Ih

## Verfügbarkeit Rund um die Uhr

Keine Einschränkungen, wann oder wo Sie Telefonkonferenzen aufsetzen. Der Service steht Ihnen jederzeit zur Verfügung.

## Bezahlen Sie nur für die tatsächliche Nutzung

## Vodafone Zuverlässigkeit

Diese Anwendung wird durch das hervorragende Vodafone Netzwerk zur Verfügung gestellt, um Ihnen eine bessere Web Conferencing Erfahrung zu bieten.

## Web Conferencing

Bei Konferenzschaltungen, können Sie alle leistungsstarken Web Conferencing Funktionen ohne Aufpreis nutzen. Sie benötigen lediglich einen Browser und eine Internetverbindung.

## Präsentation und Vorführung

## Live Präsentationen

Sie können PDFs, Videos und Bilder präsentieren. Ihre Teilnehmer sehen immer nur das Dokument, das gerade freigegeben wird oder Sie lassen einen Teilnehmer durch die Präsentation navigieren.

## Web Meeting mit Video Live-Übertragung

Verwenden Sie für Multimedia-Präsentationen eine Live-Videoübertragung, um persönliche Kontakte zu Ihren Kunden sowie Kollegen und Lieferanten aufzubauen. Mit **Präsentation und Vorführung<br>Live Präsentationen**<br>Sie können PDFs, Videos und Bilder präsentieren. Ihre Teilnehmer sehen immer nur das<br>Dokument, das gerade freigegeben wird oder Sie lassen einen Teilnehmer durch die<br>Präsen ununterbrochen durchführen. Sie können PDFs, videos und Bilder präsentieren. Inre-leilnenmer sener<br>Dokument, das gerade freigegeben wird oder Sie lassen einen Teilnehm<br>Präsentation navigieren.<br>Web Meeting mit Video Live-Übertragung<br>Verwenden Sie für

Die Teilnehmer der Konferenz können Dokumente und Dateien in das Meeting importieren, und Anderen zum Download zur Verfügung stellen.

## Erste Schritte Ihres Web Meetings

Starten Sie einfach und schnell Ihr Vodafone Conferencing.

## Woher erhalte ich den Zugang?

Um ein Meeting aufzusetzen oder zu betreten, besuchen Sie einfach das Vodafone Conferencing Portal. Einmal auf dieser Seite, folgen Sie den Anweisungen zur Einrichtung eines Meetings.

## Aufsetzen eines Meetings

Nach der Registrierung können Sie ein Web-Meeting erstellen. Ein Benutzerdialog hilft Ihnen dabei, die erforderlichen Informationen einzugeben. Sie wählen einen Titel für Ihre Veranstaltung, setzen den Tag und die Uhrzeit fest und versenden die Einladung an die Teilnehmer.

## Einladung der Teilnehmer

Einladungen zu Vodafone Conferencing werden automatisch per E-Mail von Ihrem Vodafone Portal gesendet. Die Einladung enthält den Beginn des Meetings sowie weitere Informationen. Jedes Meeting hat eine ID-Nummer und einen speziellen Code, damit die Teilnehmer sich einloggen können.

## Beginn eines Meetings

Der Moderator beginnt das Meeting. Falls Teilnehmer bereits in der Lobby warten, bringt der Moderator sie interaktiv ins Meeting. Während des Meetings kann der Moderator Dokumente präsentieren und diese mit den Teilnehmern diskutieren.

# Sie benötigen keine zusätzliche Software, um Vodafone Conferencing zu nutzen. Sie benötigen keine zusätzliche Software, um<br>Vodafone Conferencing zu nutzen.<br>Betriebssysteme<br>• Microsoft Windows 10<br>• MacOS 10.15 oder höher<br>• Alle Linux-Distributionen ab dem Jahr 2019

## Betriebssysteme

- Microsoft Windows 10
- 
- 

## Browser

- Google Chrome ≥72
- Mozilla Firefox ≥ 66
- Safari ≥ 13
- Opera  $\geq 60$
- Microsoft Edge ≥ 79

## Prozessoren

• Intel/AMD 2GHz Prozessor oder höher

Für weitere Informationen besuchen Sie bitte: conferencing.vodafone.de

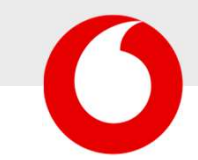

## Vodafone Conferencing

"Vodafone Conferencing ist zu 100% in Deutschland entwickelt und gehostet"

## Vodafone Conferencing

"Meetings, Präsentationen und Webinare können jederzeit und an jedem Ort durchgeführt werden."

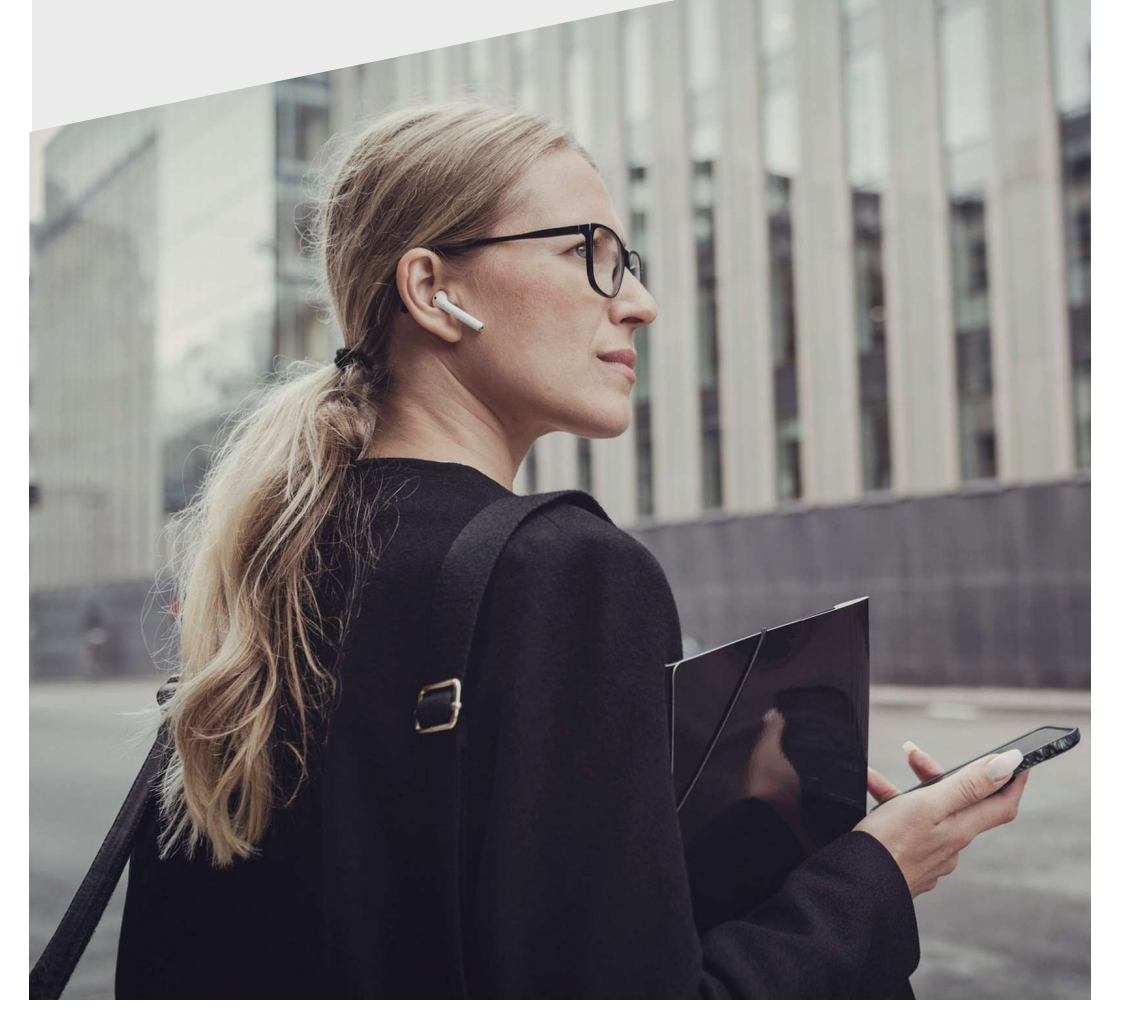

## Meeting-Typen

Mit Vodafone Conferencing können verschiedene Arten von Meetings durchgeführt werden.

## Persönliches Meeting

Vodafone Conferencing weist Ihnen einen persönlichen Meetingraum zu. Sobald Sie die Details Ihres persönlichen Meetingraums festgelegt haben, können Sie das Meetings jederzeit starten.

Ihr Meeting beginnt nicht bevor Sie selbst das Meeting betreten haben. Mit Ihrem Moderator-PIN haben Sie die komplette Kontrolle über das Meeting und deren Teilnehmer.

## Privates Meeting

Falls Sie weitere Sicherheit benötigen können Sie ein privates Meeting aufsetzen.

Nur die Teilnehmer, die eine Einladung zum Meeting erhalten haben, können an Ihrem Meeting teilnehmen. Sie müssen zuvor eine persönliche Einladung mit dem PIN-Code erhalten haben.

Diese zusätzlichen Sicherheitsmaßnahmen sollen sicherstellen, dass streng vertrauliche Informationen nur mit den dafür vorgesehenen Personen besprochen werden können.

## Öffentliches Meeting

Wenn Sie eine große Zahl von Personen oder die gesamte Organisation einladen möchten, erstellen Sie ein Broadcast bzw. Öffentliches Meeting.

Öffentliche Meetings haben eingeschränkte Funktionalität für die Teilnehmer. So können Teilnehmer zum Beispiel das Meeting betreten oder verlassen ohne andere Teilnehmer dabei zu stören.

Sie haben eine direkte Kontrolle über das, was die Teilnehmer sehen und hören und können damit sicher stellen, dass Ihre Information richtig ankommt.

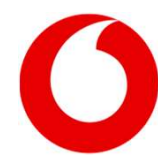